## **Synology Set Ip Address** >>>CLICK HERE<<<

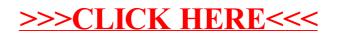